# **Il metodo clone**

Il metodo clone serve per copiare gli oggetti

Si può invocare su quasi tutti gli oggetti delle classi predefinite

```
 public static void main(String args[]) {
   Point p, q;
  p=new Point(2,3);
   q=(Point) p.clone();
 }
```
Perchè il cast? Poi vediamo

### **clone e Object**

È un metodo di Object

È definito protected

Quindi: si può usare solo:

- nello stesso package di Object (che è java.lang)
- nelle classi derivate

## **Restrizione su clone**

Il clone di Object non si può usare nelle nostre classi:

```
class CloneObject {
   public static void main(String args[]) {
     Object o=new Object();
     Object s;
     s=o.clone();
   }
}
```
Viene dato questo errore in compilazione:

... clone() has protected access ...

## **Definizione di clone**

Nella classe Object, è definito in questo modo:

protected Object clone()

Quindi:

1. ritorna un Object

2. è protected

## **Come clonare oggetti predefiniti**

Non tutti gli oggetti sono clonabili:

```
String a, b;
a=new String("abcd");
b=(String) a.clone(); // errore
```
Per gli oggetti clonabili: il metodo ritorna un Object, quindi va fatto il cast:

Point p, q; p=new Point(2,3); q=(Point) p.clone();

# **Definire il metodo clone**

Prendiamo la classe Studente e definiamo clone

```
class Studente {
   String nome;
   int anno;
}
```
## **Clonazione: primo tentativo**

Facciamo overloading

```
class Studente {
   String nome; 
   int anno;
     // errore logico
   Studente clone() {
     ...
   }
}
```
Non va bene: clone deve fare overloading del metodo di Object

#### **Clonazione: secondo tentativo**

Come per equals, il metodo deve avere esattamente la stessa intestazione del metodo di Object:

```
class Studente {
   String nome;
   int anno;
   Object clone() {
     ...
   }
}
```
Non funziona nemmeno cosí:

```
clone() in Studente cannot override
clone() in java.lang.Object;
attempting to assign weaker access
privileges; was protected
```
A parole: si possono allargare i diritti, ma non restringere

Va dichiarato protected oppure public

## **Clonazione: terzo tentativo**

Lo dichiariamo public (si poteva anche dichiarare protected, se serviva):

```
class Studente {
   String nome;
   int anno;
   public Object clone() {
     ...
   }
}
```
Ora funziona: scriviamo il corpo

#### **Clonazione: terzo tentativo**

Il codice completo è:

```
class Studente {
   String nome;
   int anno;
   public Object clone() {
      // non del tutto corretto ...
     Studente s=new Studente();
     s.nome=this.nome;
     s.anno=this.anno;
     return s;
   }
}
```
Va bene per clonare oggetti Studente

#### **clone e equals per sottoclassi**

Supponiamo che Studente abbia 10 sottoclassi (Non è una cosa insolita che una classe abbia 10 sottoclassi)

Scriviamo i metodi equals e clone come detto prima in ognuna di queste 11 classi

Ora, Studente viene modificato con l'aggiunta di una campo cod\_fiscale

Vanno modificate tutte e 11 le classi

Non solo: altri programmatori potrebbero aver realizzato altre sottoclassi senza che io me ne accorga; in queste sottoclassi, equals e clone non funzionano

## **Ereditarietà**

Sia per equals che per clone

In una classe derivata, è opportuno definire equals e clone in termini della loro definizione nella sovraclasse:

```
class Borsista extends Studente {
   int stipendio;
  public String toString() {
     return "["+this.nome+","+this.anno+","+this.stipendio+"]";
   }
  public boolean equals(Object o) {
     Borsista b;
     if(!super.equals(o))
       return false;
     b=(Borsista) o;
     if(this.stipendio!=b.stipendio)
       return false;
     return true;
   }
}
```
super.equals fa la parte dei controlli relativi alle componenti ereditate

In questo modo, se si modifica Studente, non vanno modificate le sottoclassi

## **Clonazione in classi derivate**

Faccio la stessa cosa:

```
class Borsista extends Studente {
   int stipendio;
   ...
  public Object clone() {
     Borsista b=(Borsista) super.clone();
     b.stipendio=this.stipendio;
     return b;
   }
}
```
Qui abbiamo un problema

#### **Ereditare clone**

```
 public static void main(String args[]) {
   Borsista s=new Borsista();
   Borsista q;
   q=(Borsista) s.clone();
 }
```
In **esecuzione** viene dato questo errore:

```
Exception in thread "main" java.lang.ClassCastException
        at Borsista.clone(Borsista.java:23)
        at ProvaBorsista.main(ProvaBorsista.java:6)
```
#### **La radice del problema**

Facendo super.clone() nella classe Borsista, viene invocato il metodo clone di Studente

In Studente, il metodo clone è definito come un metodo che crea un oggetto Studente

Il cast a Borsita fallisce

#### **Ereditare clone da Object**

Il metodo standard di clonazione è questo: ogni oggetto invoca il clone della sovraclasse

Il clone di Object fa la creazione del nuovo oggetto e ci copia le componenti del vecchio

Il clone di Object crea un oggetto della stessa classe di quello di partenza, non (necessariamente) un oggetto Object

## **Invocare clone di Object**

La versione complessiva è complicata

Il concetto di base (che non funziona) è che ogni clone invoca il clone della sovraclasse

```
class Studente {
   ...
         // ancora non funziona...
  public Object clone() {
     return super.clone();
   }
}
```
Lo stesso vale per classi derivate:

```
class Borsista extends Studente {
   ...
         // ancora non funziona...
  public Object clone() {
     return super.clone();
   }
}
```
## **CloneNotSupportedException**

I metodi clone scritti sopra non funzionano:

```
Studente.java:35: unreported exception
java.lang.CloneNotSupportedException; must be caught or
declared to be thrown
    return super.clone();
```
Questo è dovuto al modo in cui è realizzato il metodo clone di Object

# **Metodo clone di Object**

Il metodo clone di Object è definito in questo modo:

- se l'oggetto appartiene a una classe che *non* implementa l'interfaccia Cloneable, lancia una eccezione CloneNotSupportedException
- altrimenti, fa una copia esatta dell'oggetto

Questo ha due conseguenze:

- occorre fare try-catch dell'eccezione
- la classe deve implementare l'interfaccia Cloneable

Nota:

- non fare try-catch produce un errore in compilazione (il metodo super.clone() dichiara di lanciare un eccezione che però non viene catturata)
- non implementare l'interfaccia produce un errore in esecuzione (perchè super.clone() in questo caso lancia una eccezione)

Notare che il primo errore è sintattico: se un metodo dichiara (con throw) di poter lanciare una eccezione, questa va rilanciata o catturata

Che poi il metodo lanci effettivamente l'eccezione o no, in fase di compilazione non è verificabile

#### **Cloneable: motivazione**

Perchè tutte queste complicazioni?

Soluzioni alternative:

- l'interfaccia Cloneable contiene clone mentre Object no
- la clone di Object fa la copia e basta

Problemi delle due soluzioni:

- ogni classe deve fare la creazione del nuovo oggetto e la copiatura (dato che una interfaccia può solo contenere l'intestazione di un metodo, il metodo va poi realizzato completamente nella classe)
- la clonazione non ha senso per tutti gli oggetti

#### **Clonazione usando clone di Object**

```
class Studente implements Cloneable {
   ...
  public Object clone() {
     try {
      return super.clone();
     }
     catch(CloneNotSupportedException e) {
       return null;
     }
   }
}
```
- la classe deve implementare Cloneable
- dato che clone di Object ha throws CloneNotSupportedException, va catturata

#### **Clonazione in classi derivate**

Se Borsista estende Studente:

```
class Borsista extends Studente {
   ...
   public Object clone() {
     return super.clone();
   }
}
```
Commenti:

non serve implements Cloneable dato che Studente implementa l'interfaccia Cloneable, anche Borsista la implementa automaticamente in modo indiretto non serve catturare l'eccezione viene già fatto nel clone di Studente

# **Chi clona l'oggetto?**

Quando si invoca clone di Borsista:

- 1. viene invocato clone di Studente
- 2. che invoca clone di Object

È sempre clone di Object che fa la copia!

# **Copia superficiale e profonda**

Se un oggetto contiene altri riferimenti a oggetti:

copia superficiale viene copiato solo l'oggetto copia profonda viene copiato l'oggetto e tutti quelli collegati

# **Esempio**

Classe Segmento import java.awt.\*;

```
class Segmento {
   Point i, f;
}
```
# **Cosa ci si aspetta**

Confronto/clonazione superficiale:

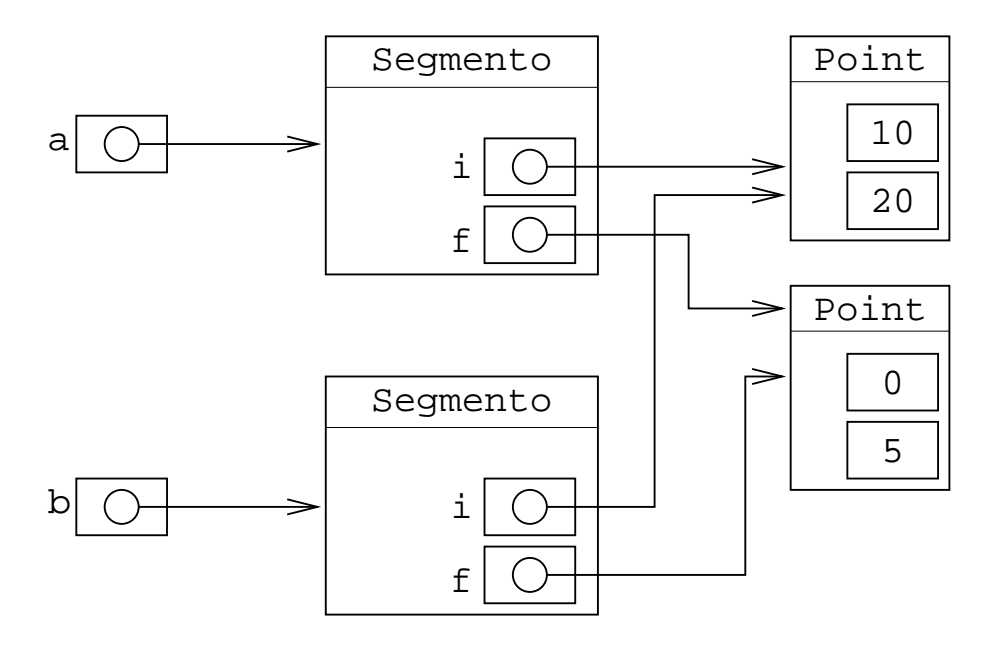

Gli oggetti Point sono esattamente gli stessi

Confronto/clonazione profonda:

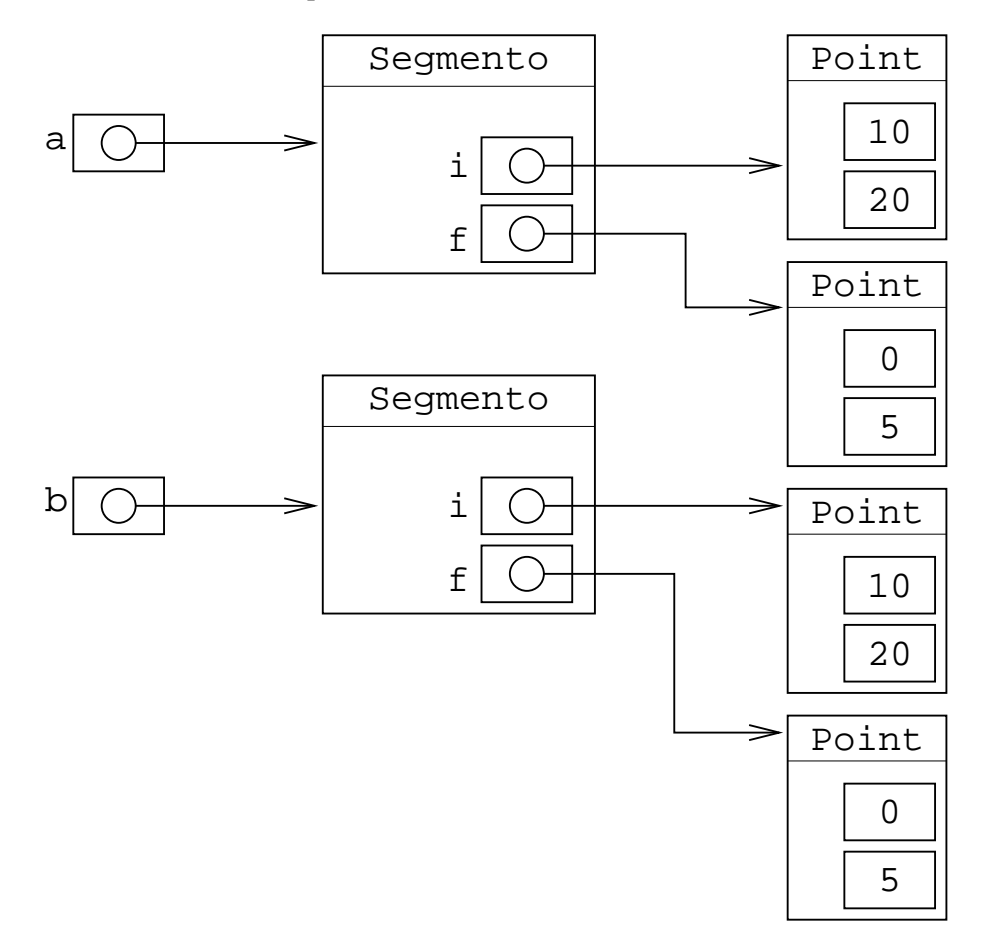

Gli oggetti Point non sono gli stessi, ma hanno gli stessi valori dentro

# **Uguaglianza superficiale**

Si confrontano i riferimenti degli oggetti

Due oggetti Segmento sono equals se i loro compi sono esattamente uguali (contengono riferimenti agli stessi identici oggetti

```
import java.awt.*;
class Segmento {
   Point i, f;
         // equals superficiale
   public boolean equals(Object o) {
     if(o==null)
       return false;
     if(this.getClass()!=o.getClass())
       return false;
     Segmento s=(Segmento) o;
    return((this.i==s.i)&&(this.f==s.f)); }
}
```
### **Confronto profondo**

Gli oggetti vengono confrontati in base ai loro valori, non ai loro riferimenti:

```
import java.awt.*;
class Segmento {
   Point i, f;
   public boolean equals(Object o) {
     if(o==null)
       return false;
     if(this.getClass()!=o.getClass())
       return false;
     Segmento s=(Segmento) o;
     if(this.i==null) {
       if(s.i!=null)
         return false;
     }
     else if(!this.i.equals(s.i))
       return false;
     if(this.f==null) {
       if(s.f!=null)
         return false;
     }
     else if(!this.f.equals(s.f))
       return false;
```

```
 return true;
   }
}
```
# **Copia superficiale**

clone di Object fa la copia del solo oggetto

```
import java.awt.*;
class Segmento implements Cloneable {
   Point i, f;
   public Object clone() {
     try {
       return super.clone();
     }
     catch(CloneNotSupportedException e) {
       return null;
     }
   }
}
```
Prima della copia:

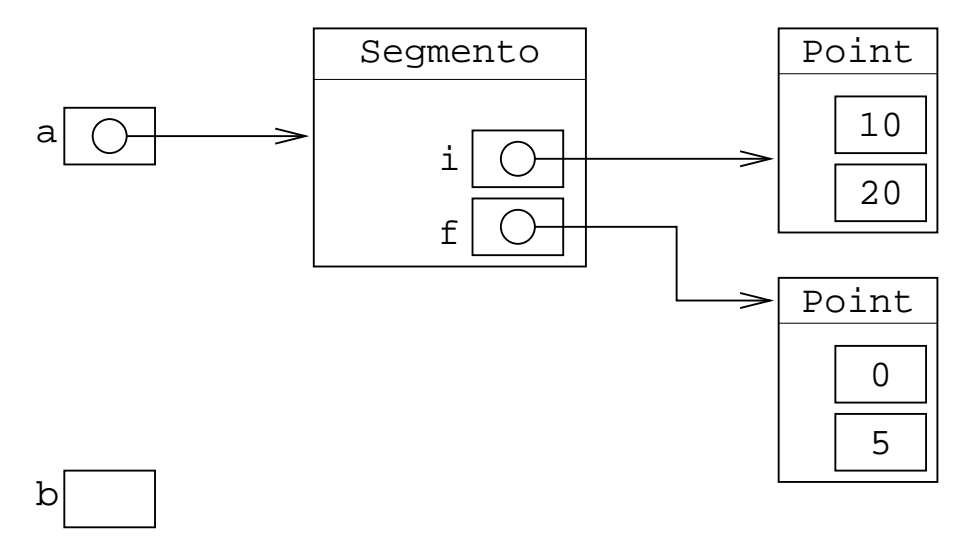

Dopo la copia superficiale:

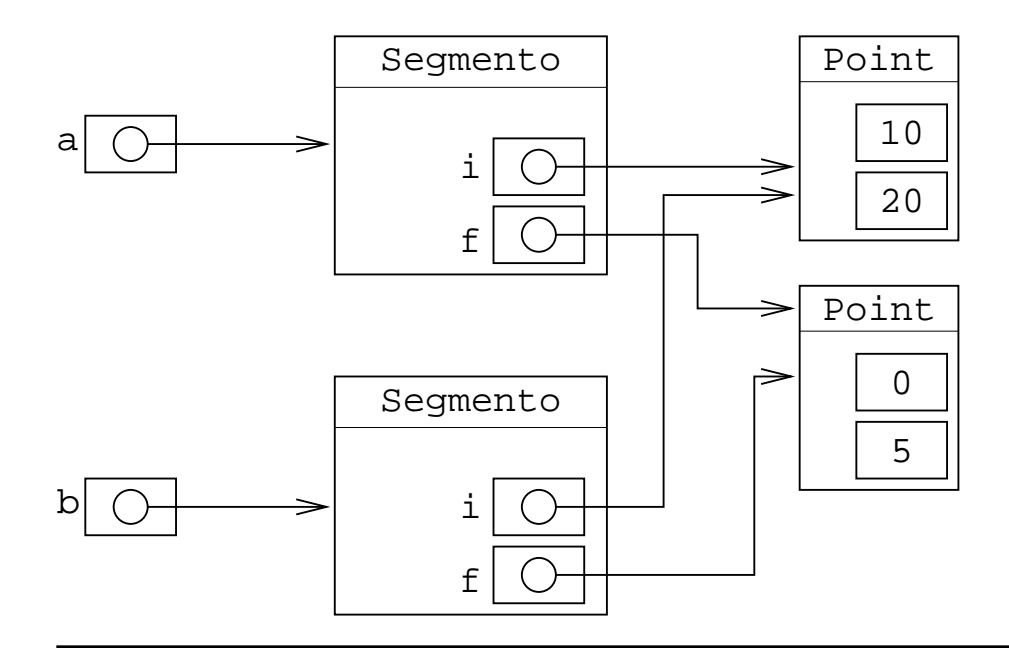

# **Copia profonda**

Ha senso richiedere una copia anche dei due oggetti Point

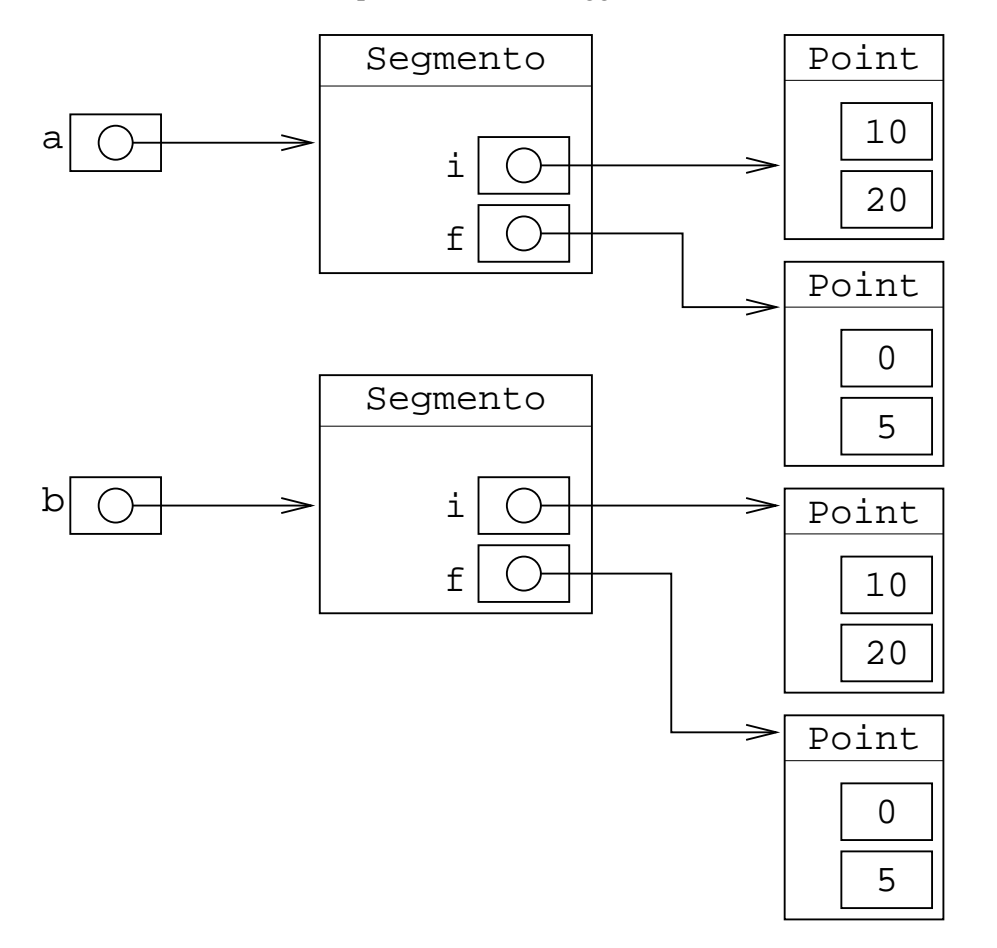

Questo non viene fatto da clone di Object

Va fatto manualmente:

# **Copia profonda: realizzazione**

Occorre invocare clone su ognuno degli oggetti di cui voglio fare la copia

Notare che super.clone ha tipo di ritorno Object

Per poter accedere alle componenti, devo fare il cast

Lo stesso vale per le componenti

```
import java.awt.*;
class Segmento {
   Point i, f;
   ...
   public Object clone() {
     try {
       Segmento s;
       s=(Segmento) super.clone();
       s.i=(Point) this.i.clone();
       s.f=(Point) this.f.clone();
       return s;
     }
     catch(CloneNotSupportedException e) {
       return null;
     }
  }
}
```